### Visualizando 3D

Prof. Márcio Bueno {cgtarde,cgnoite}@marciobueno.com

### A VISUALIZAÇÃO 3D

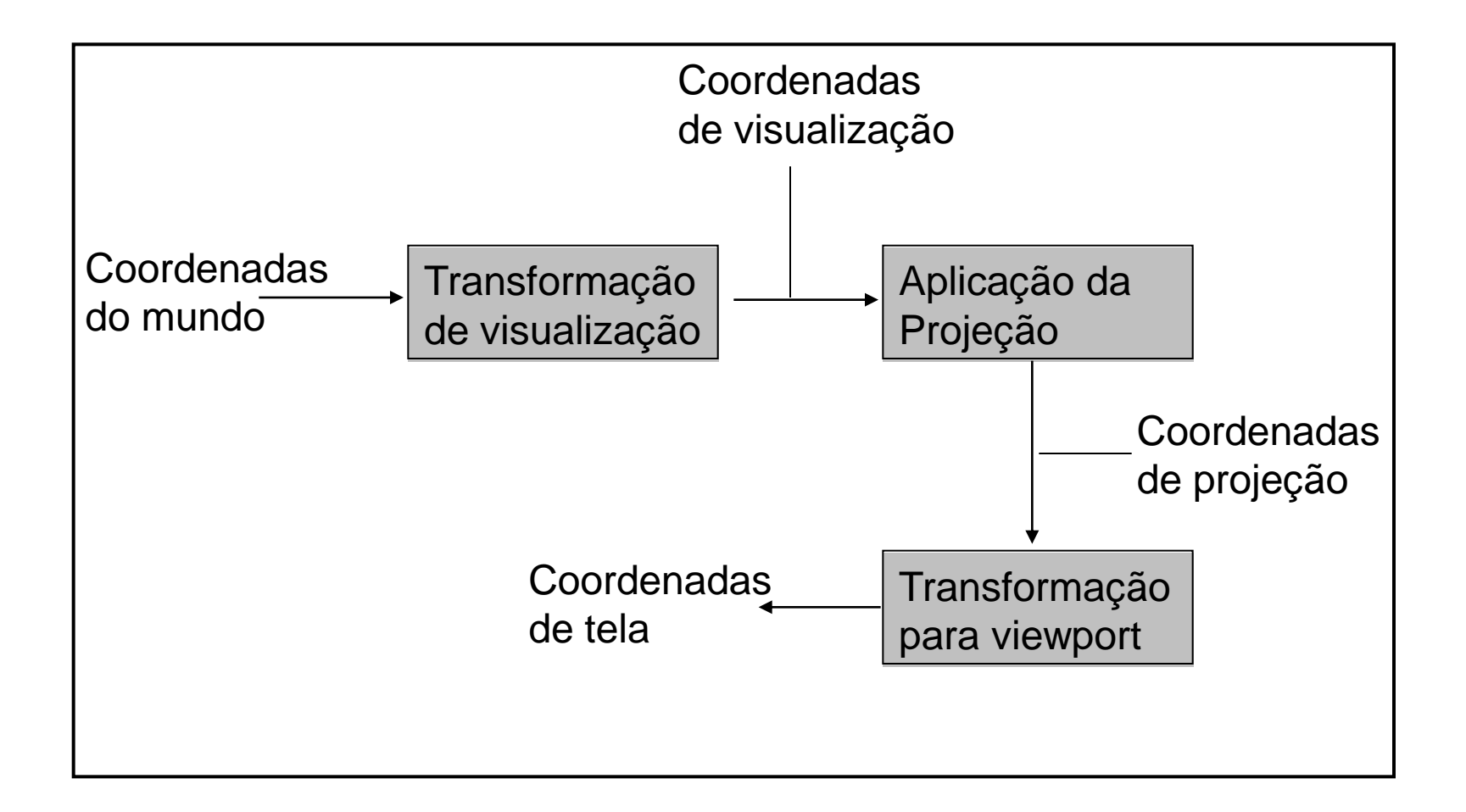

## TRANSFORMAÇÃO DE VISUALIZAÇÃO

#### Coordenadas de visualização

- Sistema de coordenadas de visualização UVN
- Sistema de coordenadas do mundo XYZ
- $\blacktriangleright$  Ponto de referência de visualização P( $x_0, y_0, z_0$ )

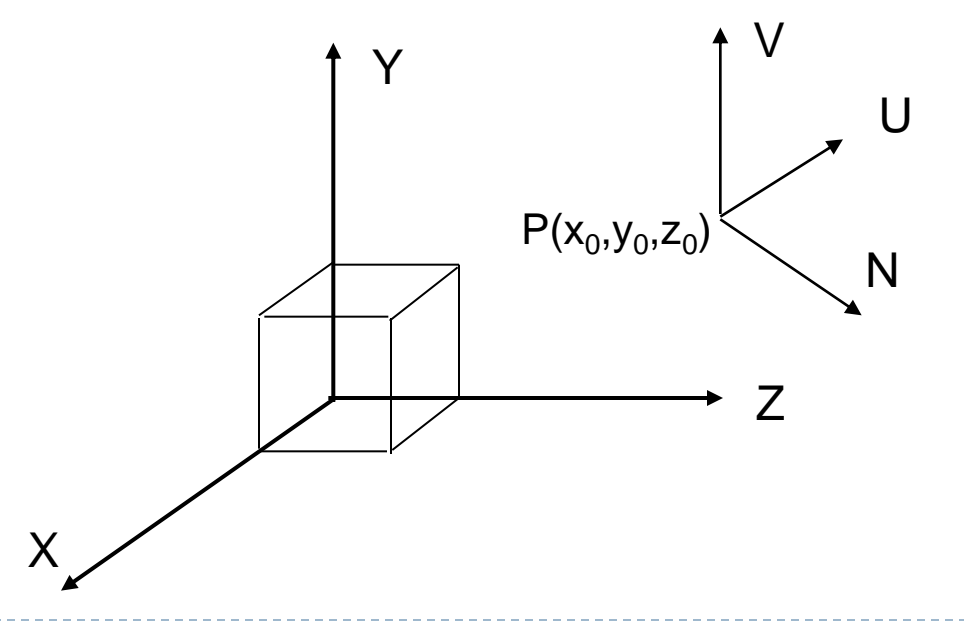

# TRANSFORMAÇÃO DE VISUALIZAÇÃO

- Transformação de coordenadas do mundo para coordenadas de visualização
	- Transladar o ponto de referência de visualização para a origem do sistema XYZ
	- ▶ Aplicar rotações para alinhar os eixos U,V e N com os eixos X, Y e Z, respectivamente

### O VOLUME DE VISUALIZAÇÃO

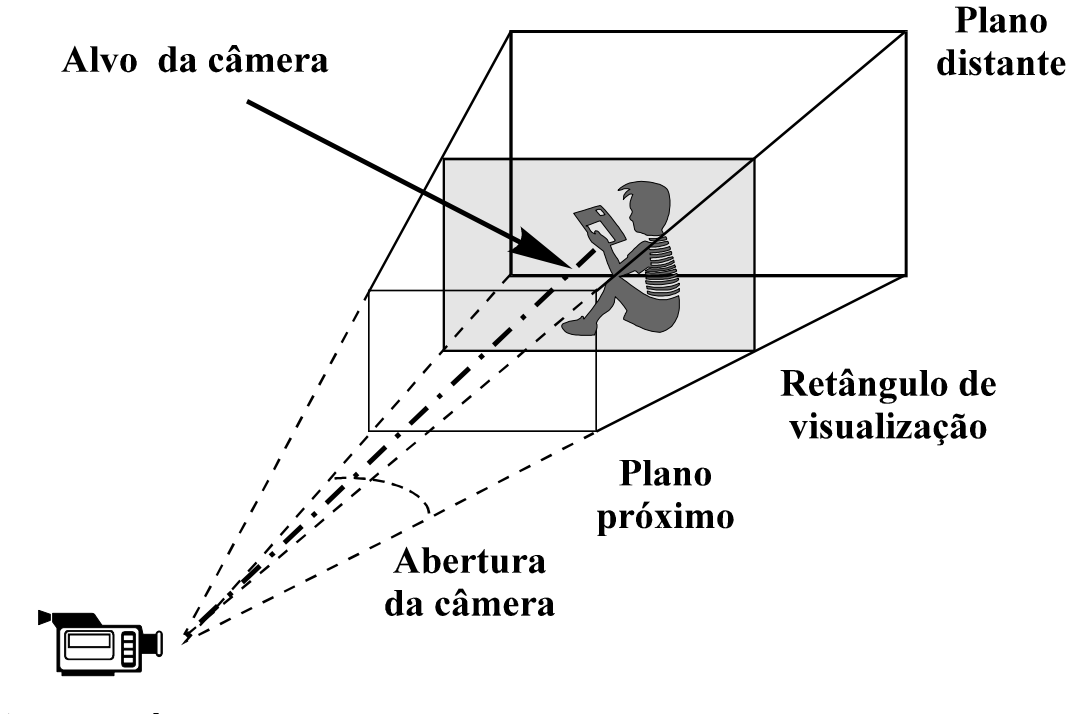

Posição da câmera

ь